# **Screen Shots Submission Flow**

The screen shots below illustrate the workflow (submission + Attestation) of a user uploading a file containing general payments records.

#### **File Upload-General Payments**

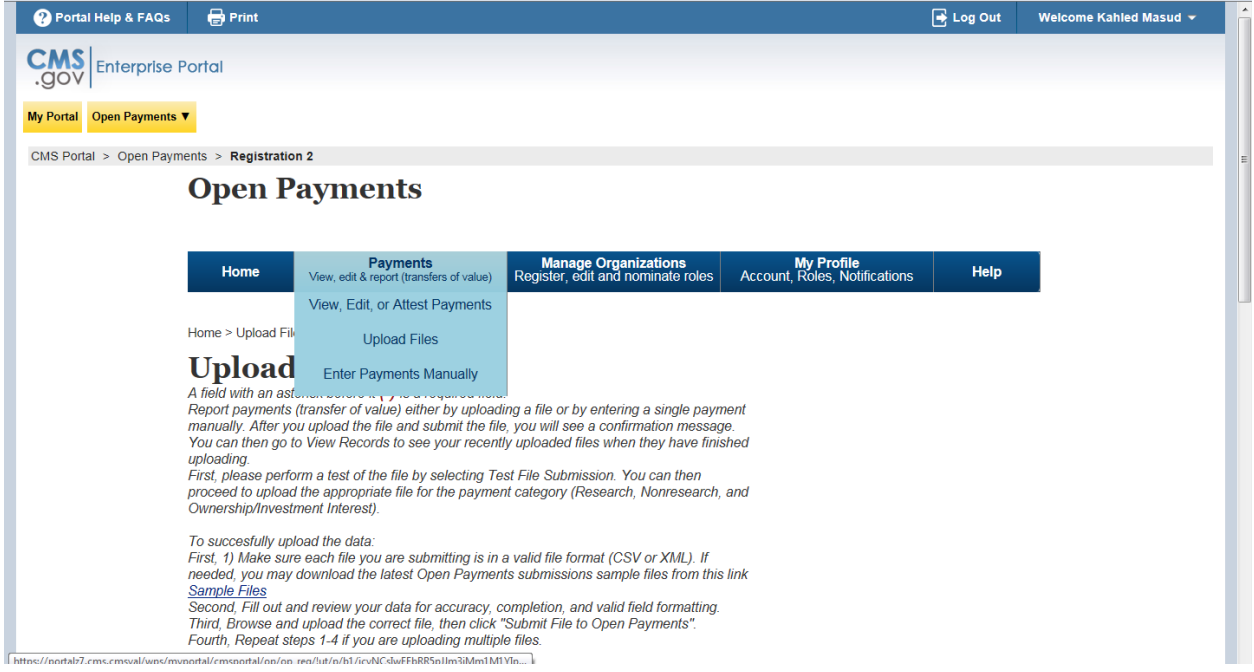

## **Select criteria for file upload**

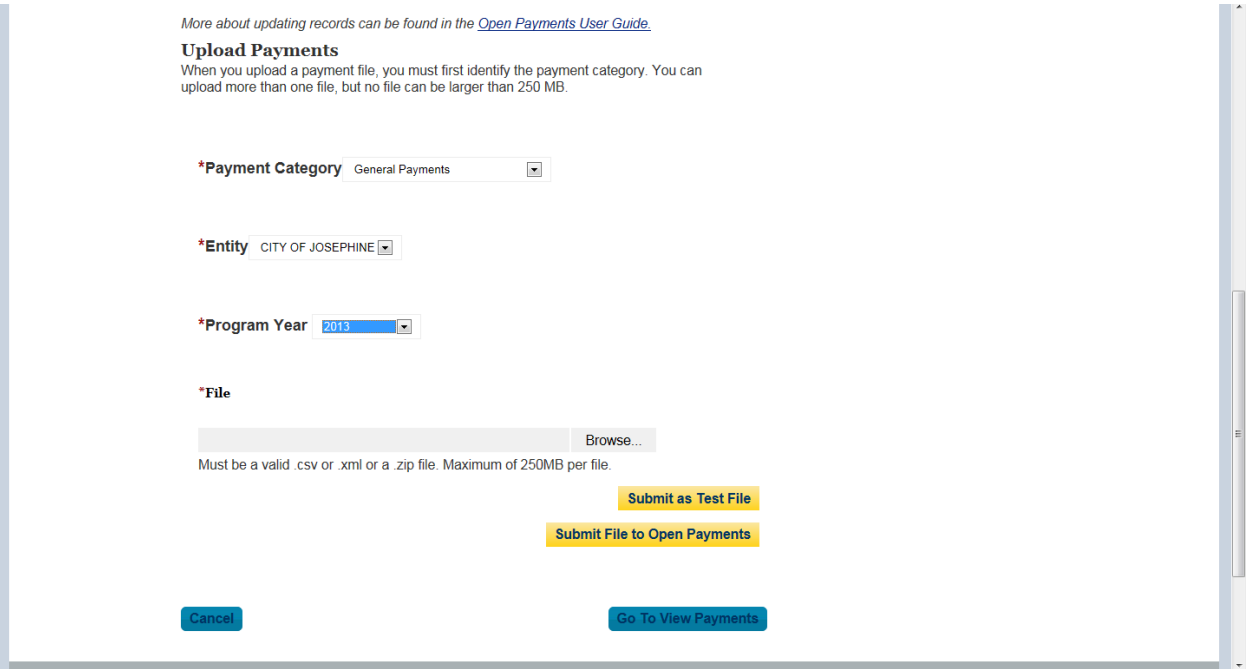

## **Successful File Upload**

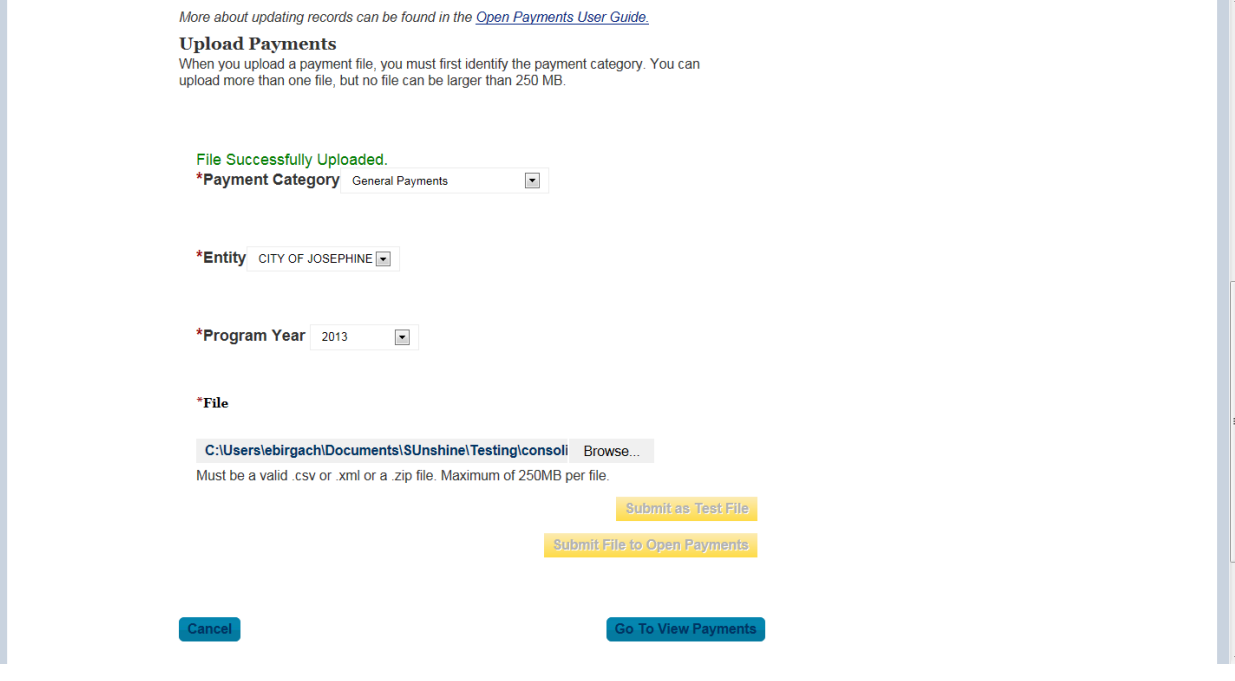

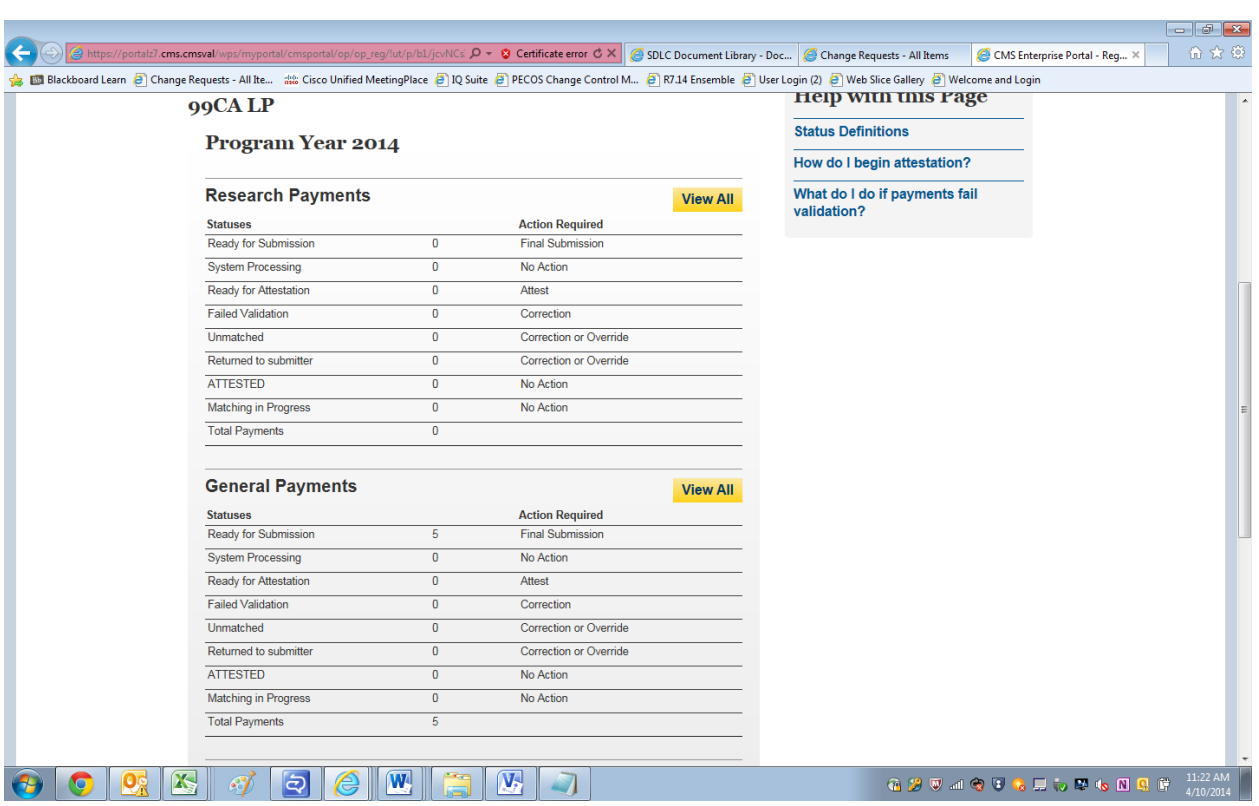

## **Payments passed file level validation check and ready for FINAL Submission**

#### **Final Submission Button Enabled for final Submission**

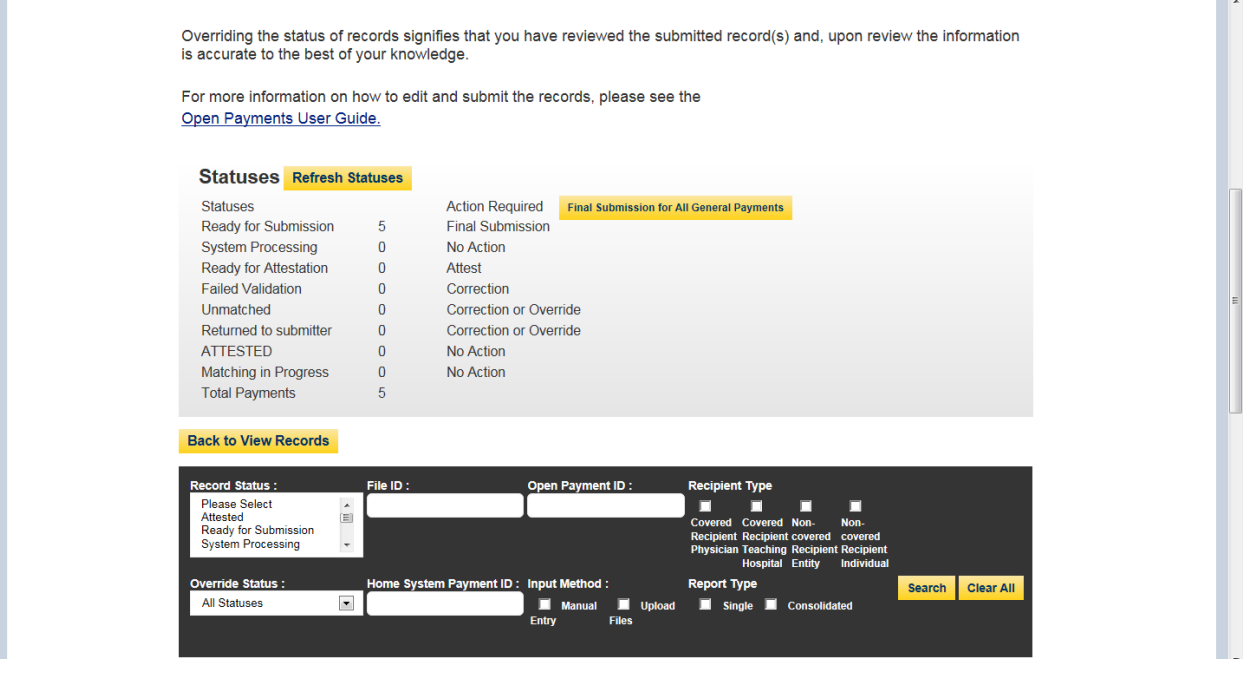

#### **Final Submission Confirmation**

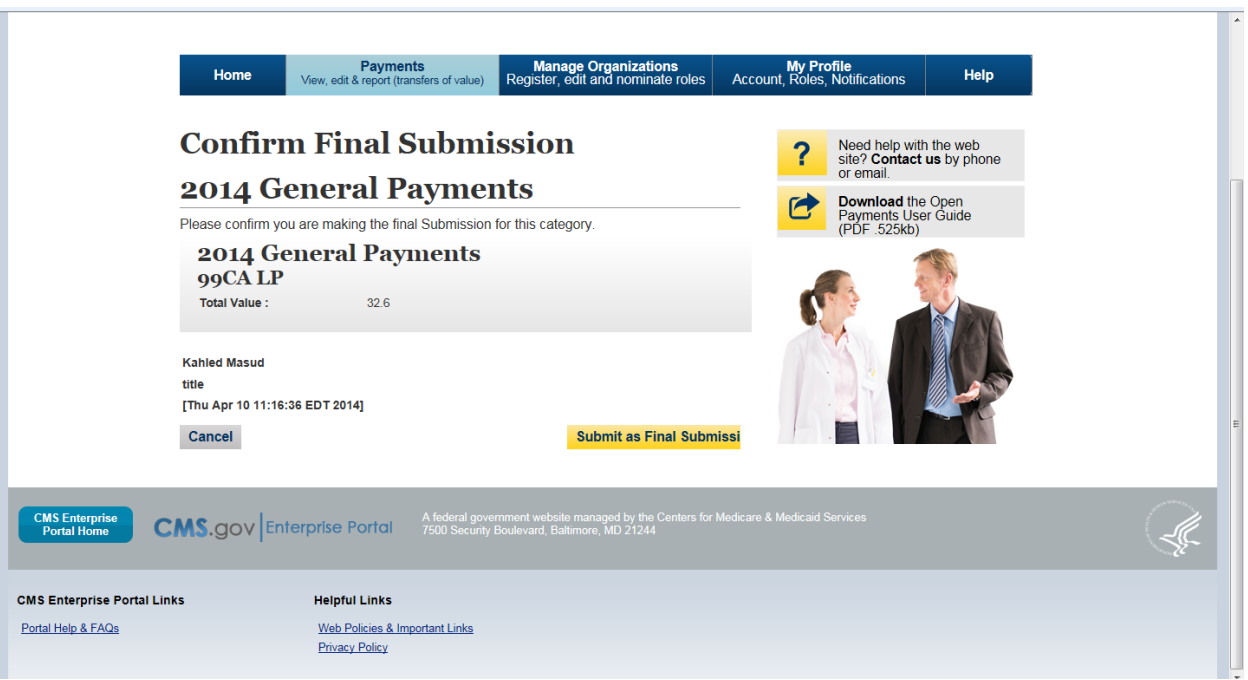

#### **Post Final Submission Confirmation**

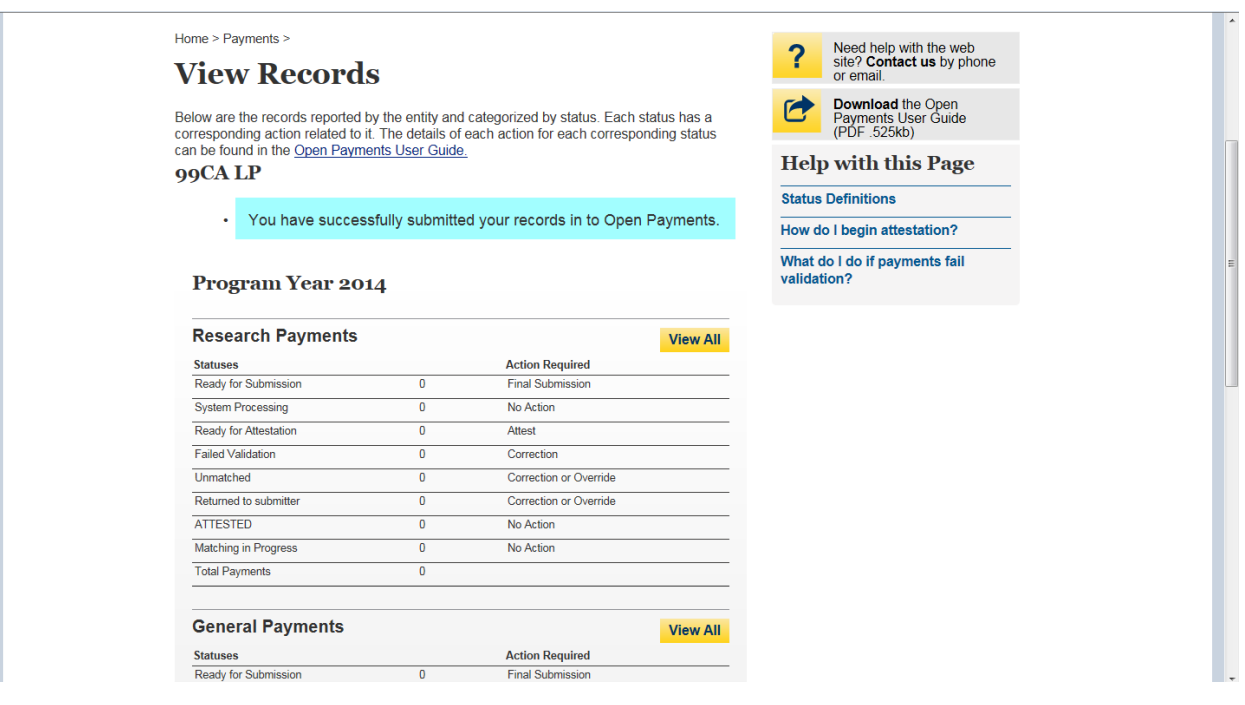

## **Begin Attestation**

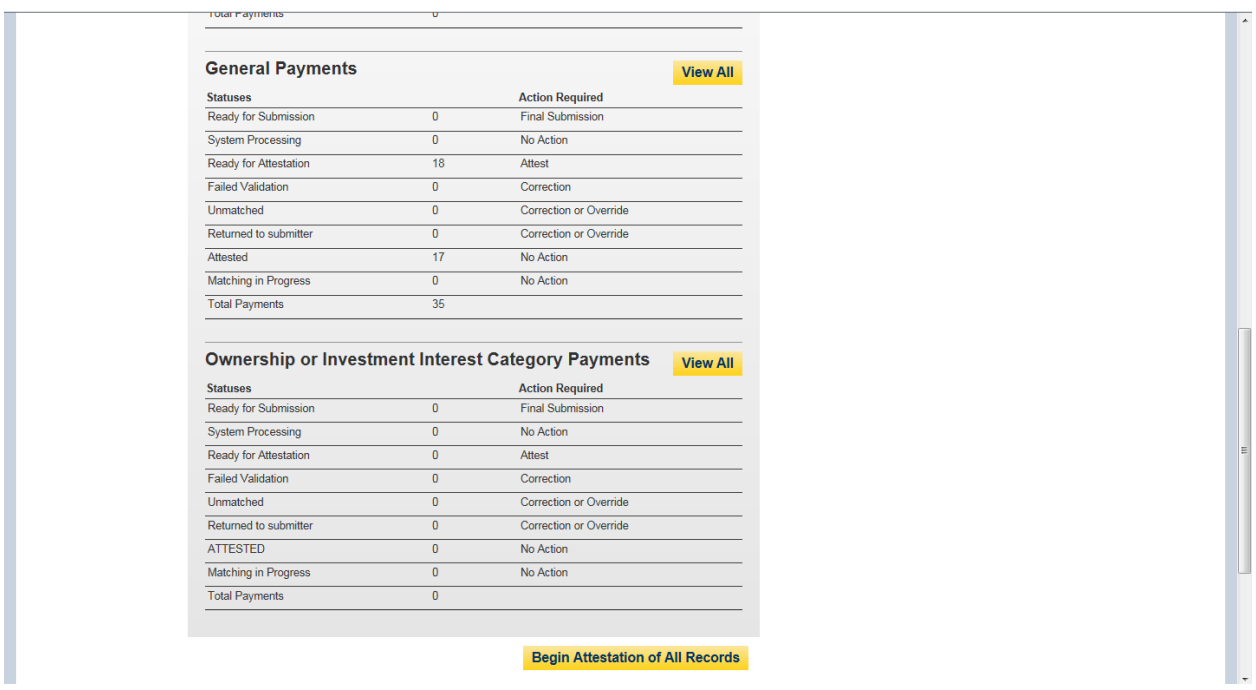

## Attestation-Confirm Payments

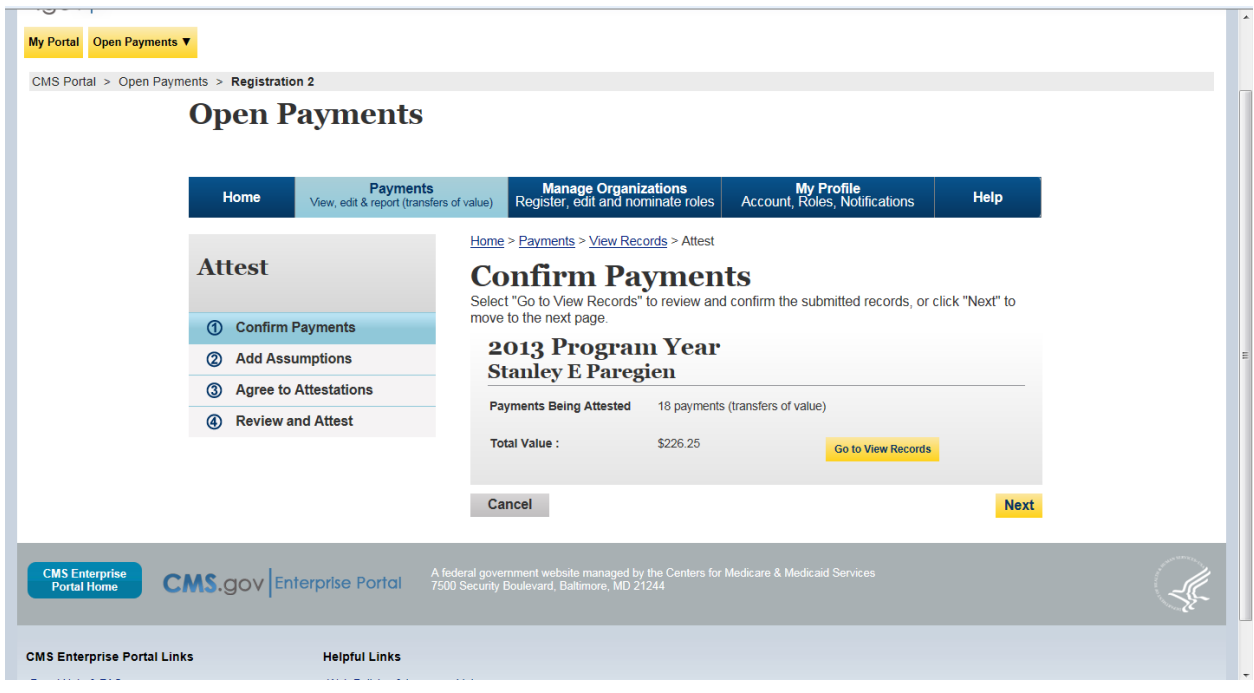

#### Add Assumptions Yes/No?

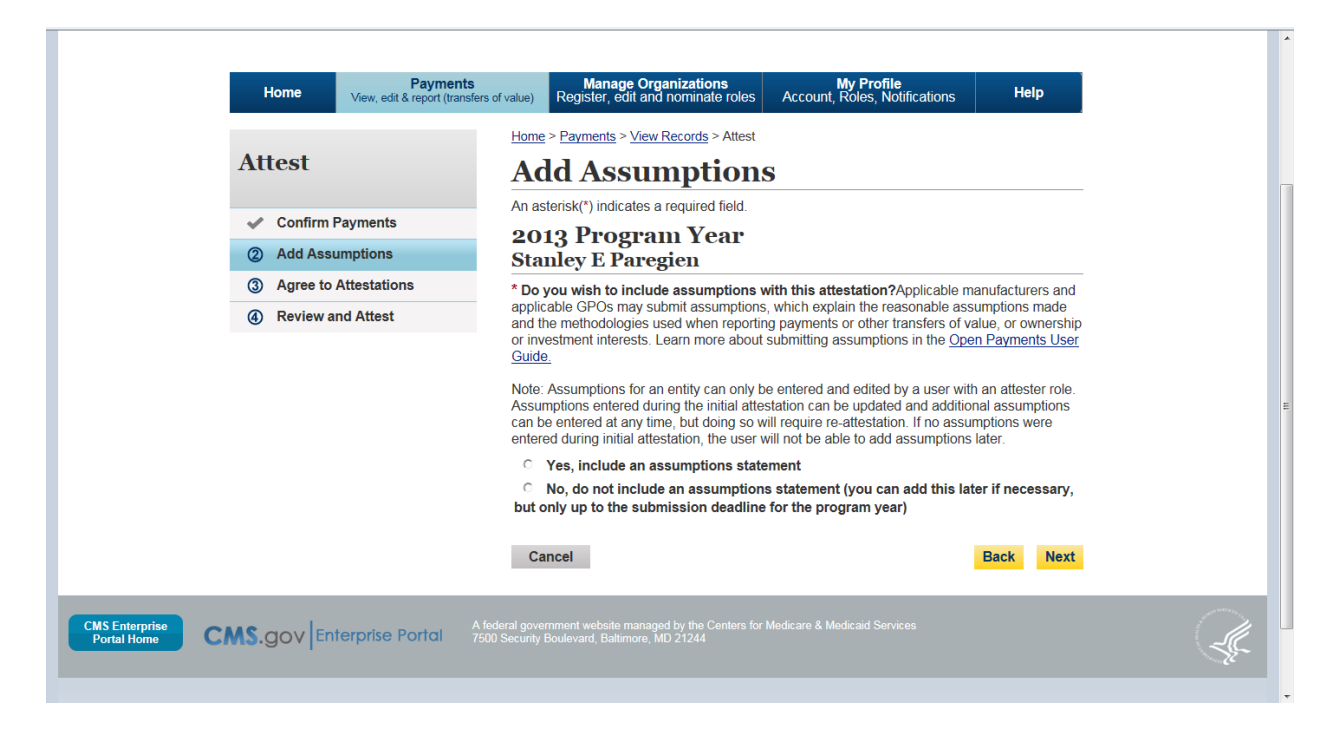

#### Add Assumptions- Yes workflow

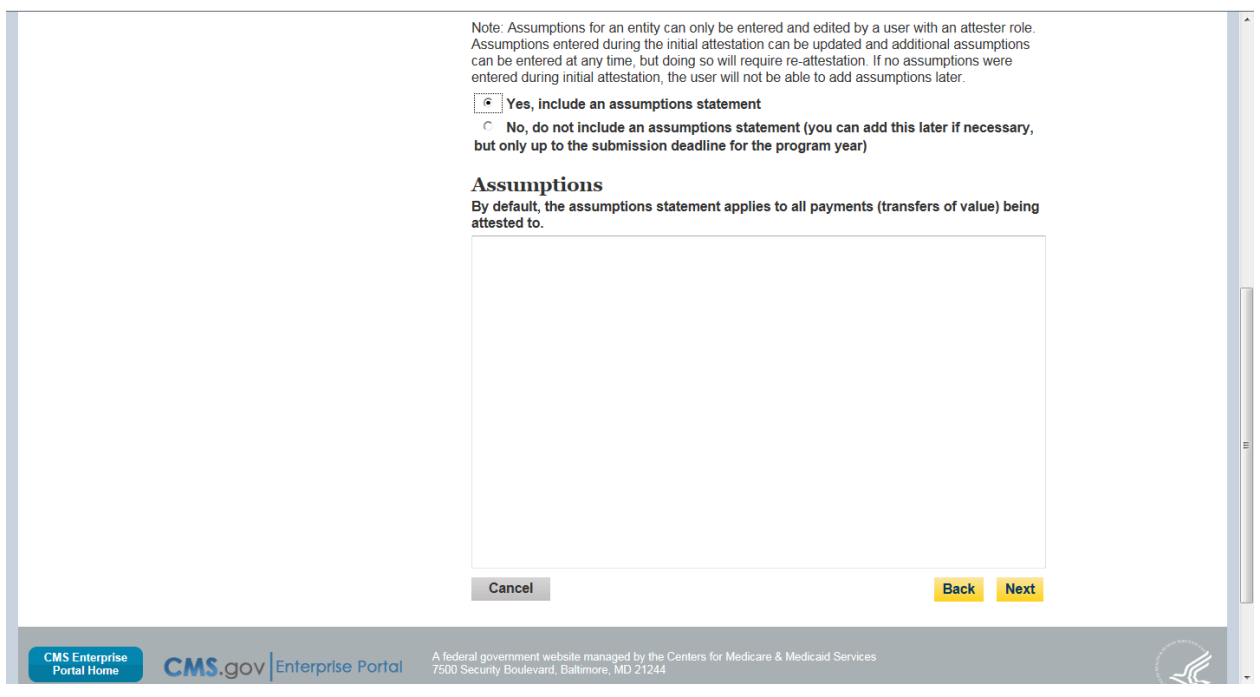

#### Assumptions Added

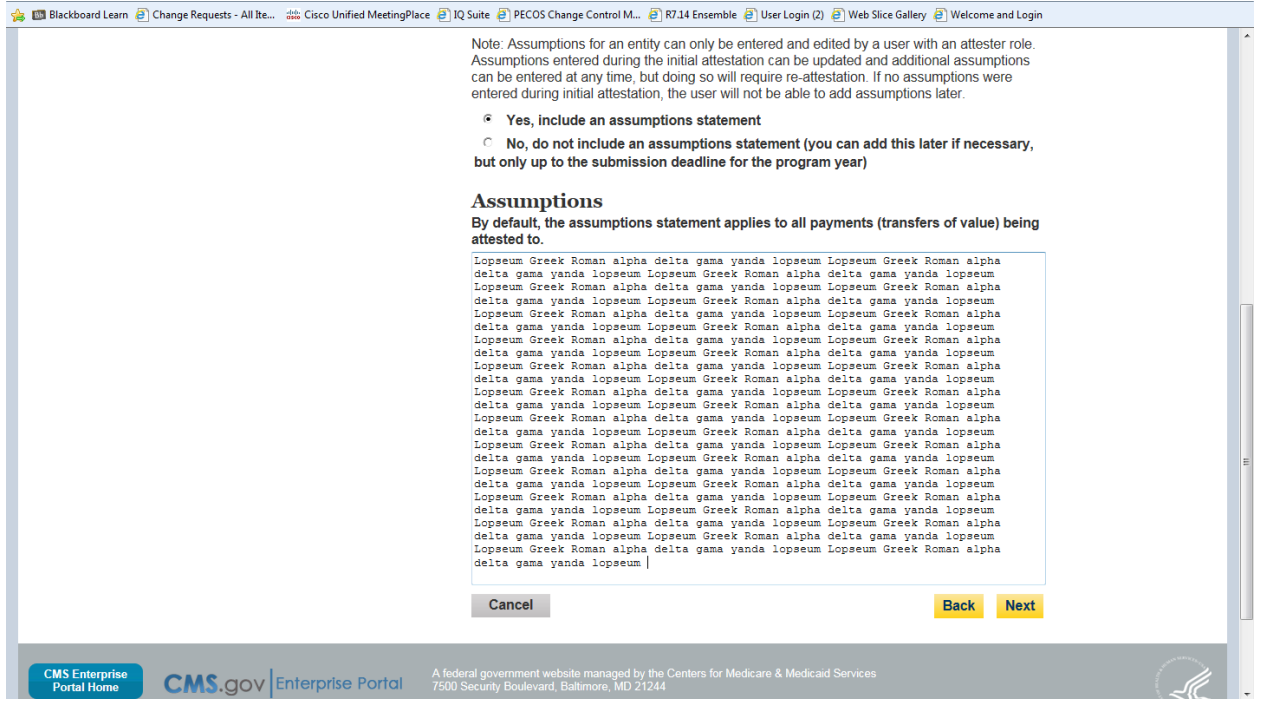

#### Agree To Attestation

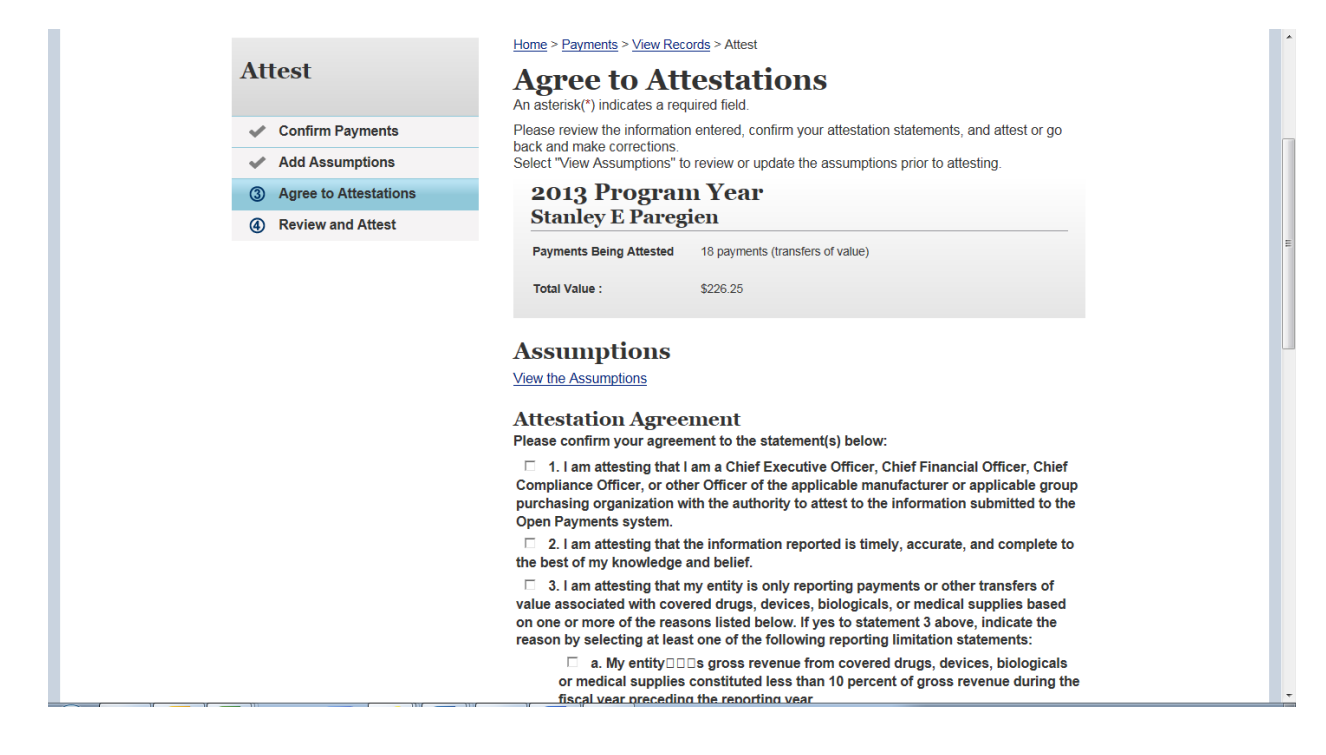

## Agree to Attestation\_Cont

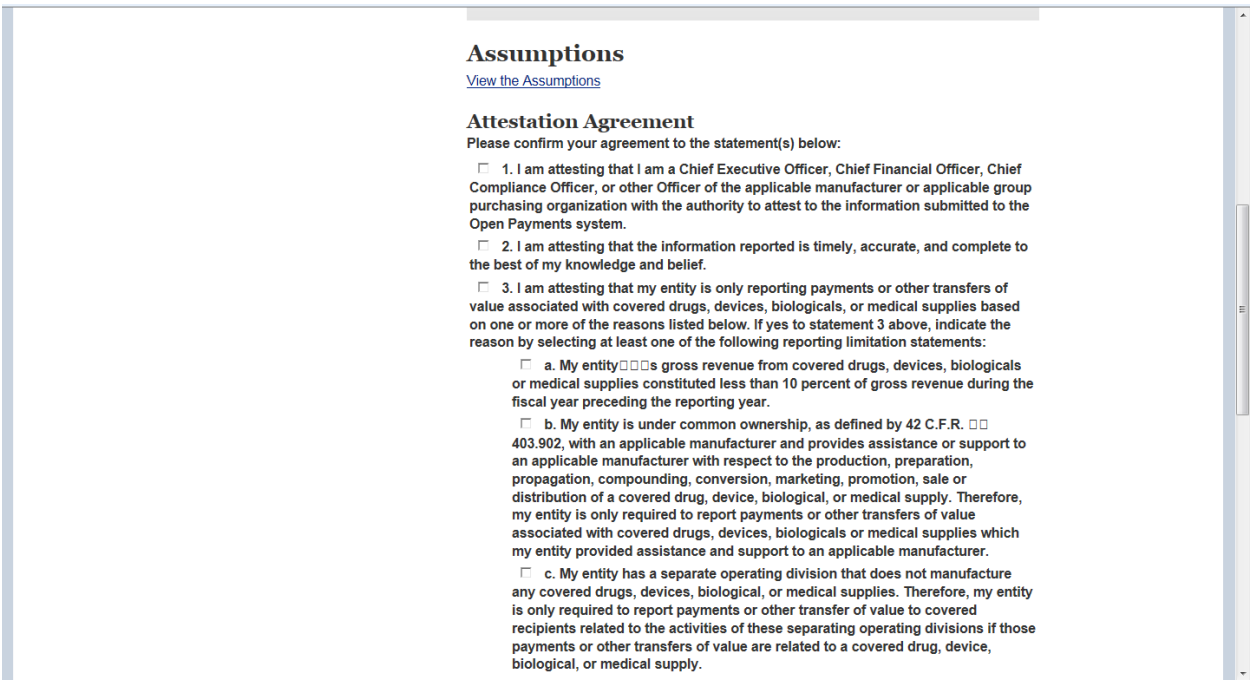

### Agree to Attestation\_Cont

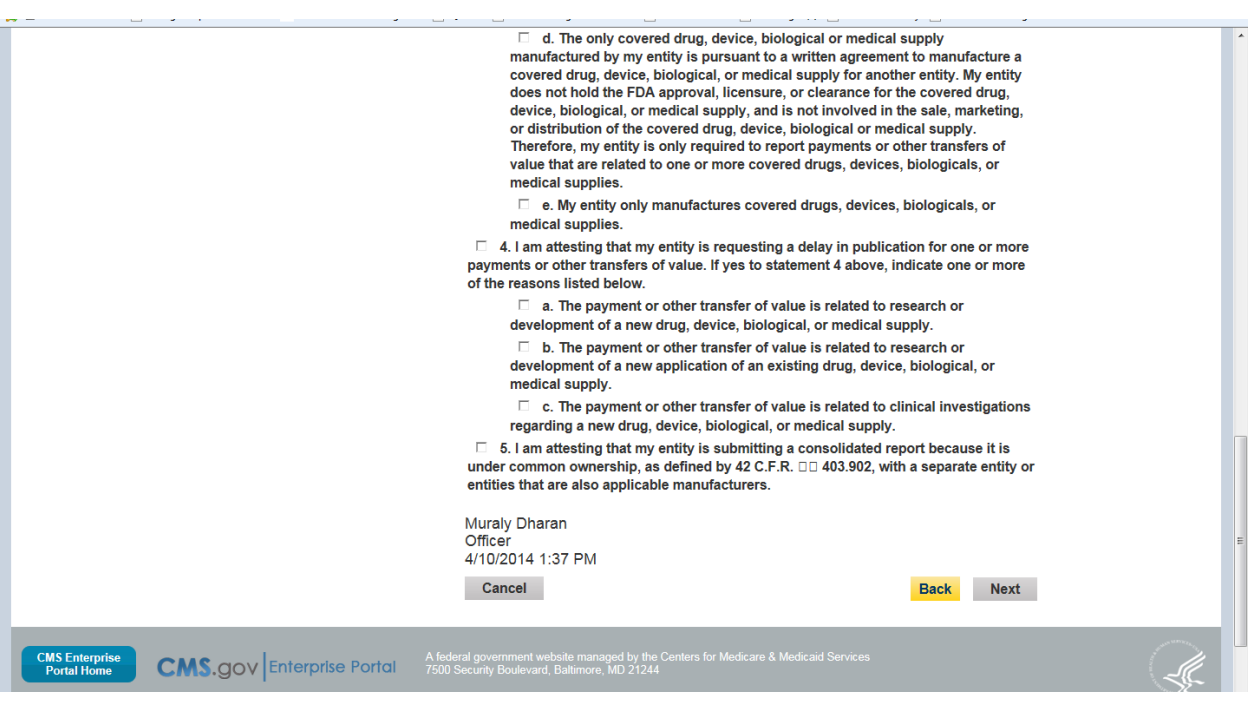

#### Review and Attest

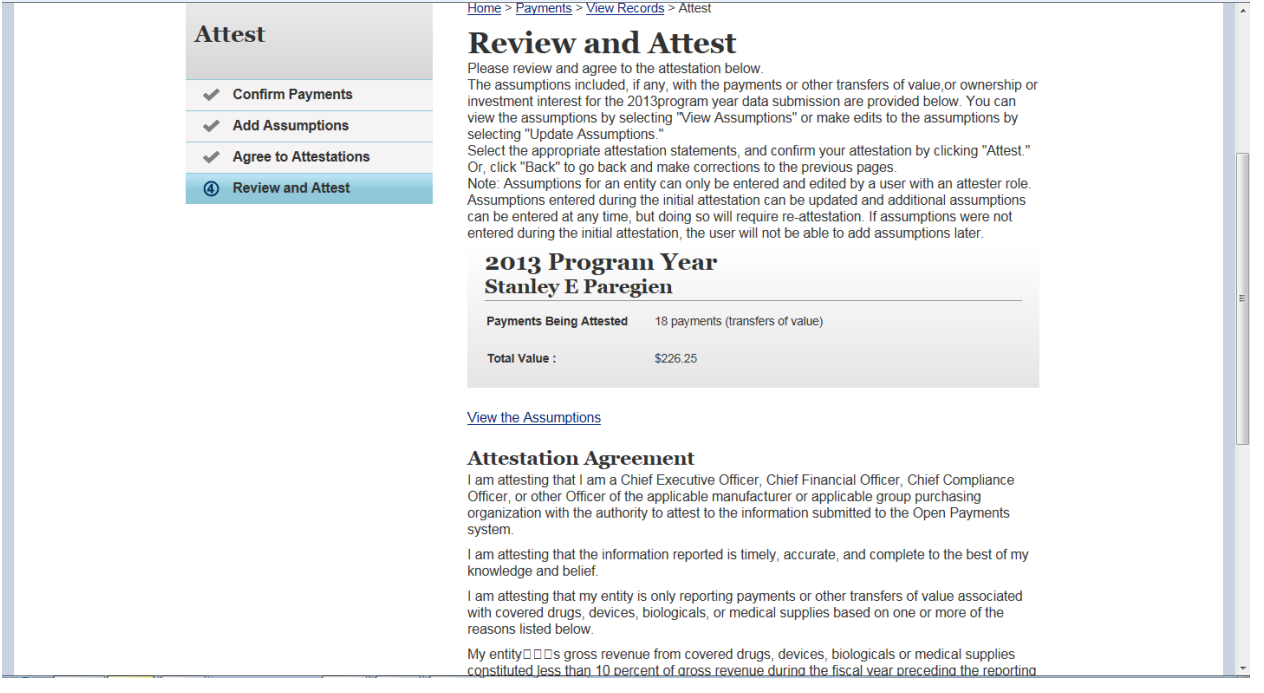

#### Review and Attest

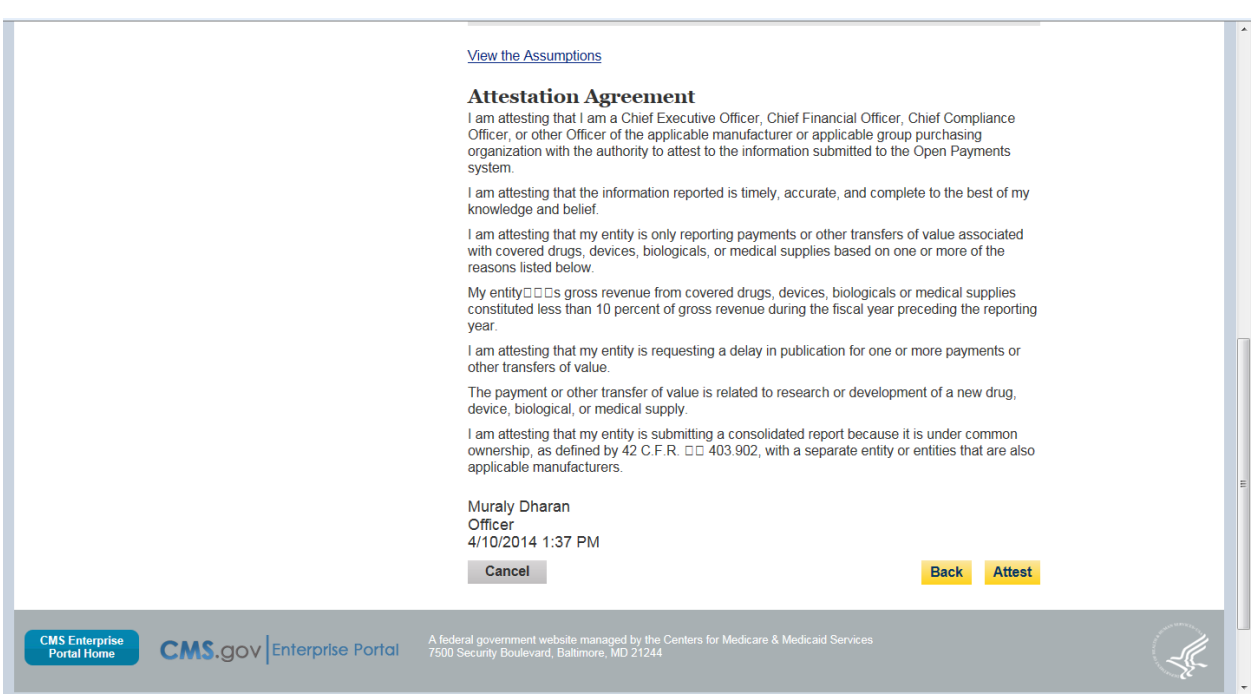

## Records shown as attested

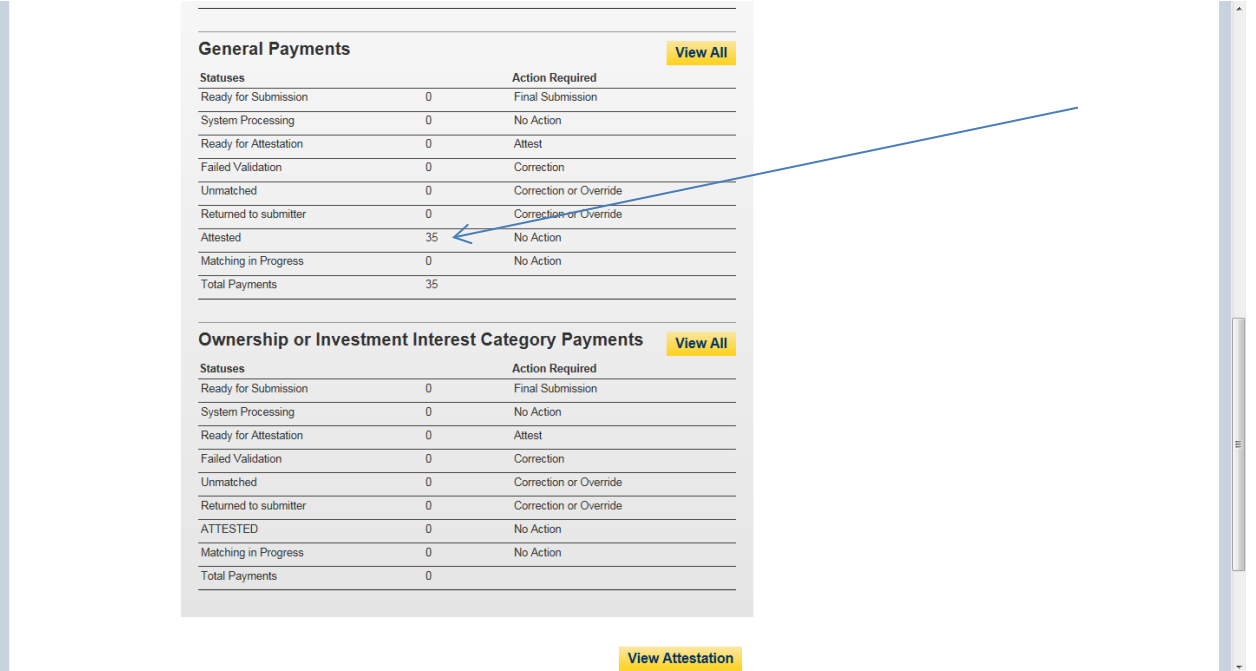